# partneringONE® Features

# **1) Unique and secure login 11 (2) One login**

Keep attendee's contact information secure yet accessible by other conference participants for meeting scheduling purposes.

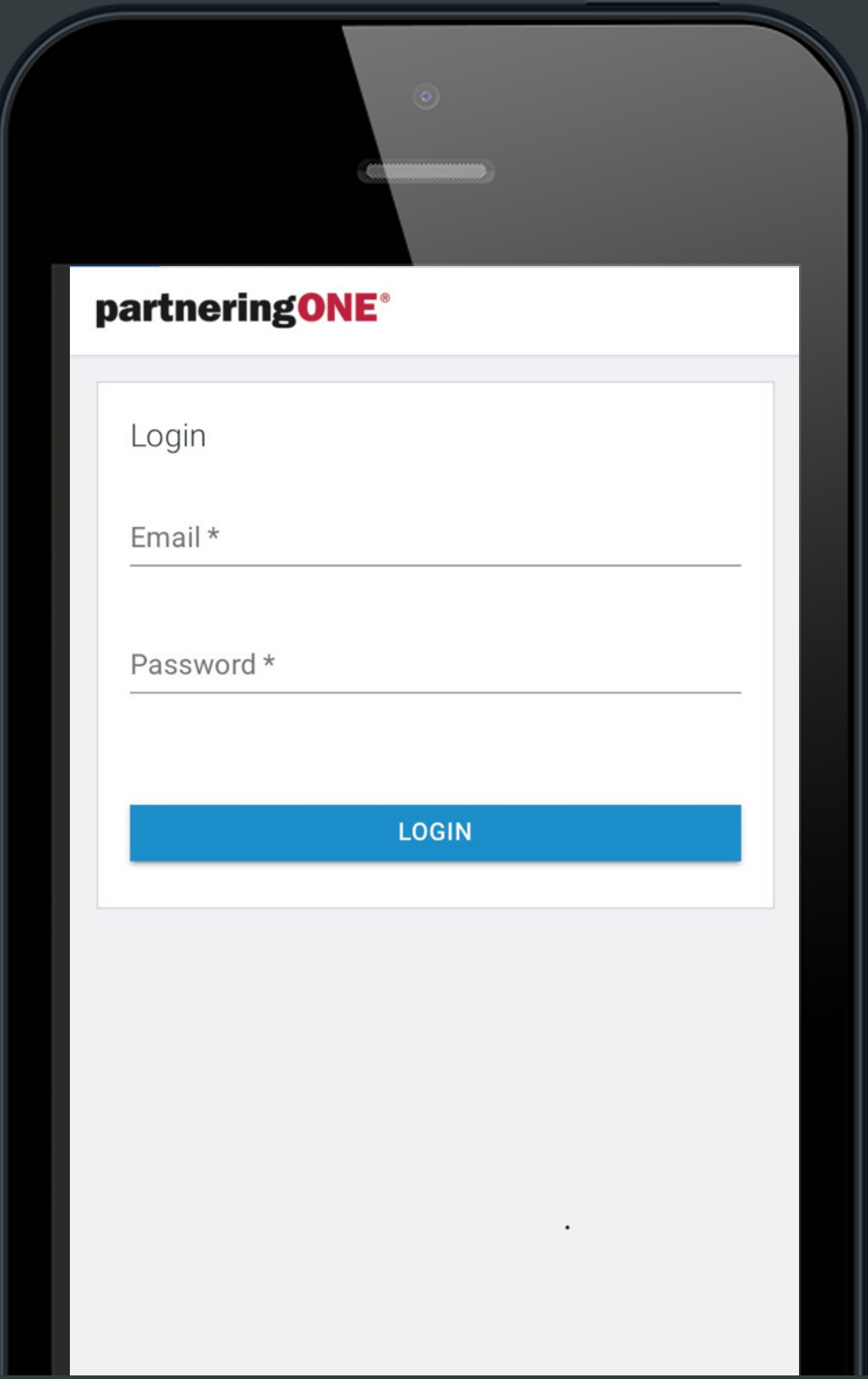

# 2 One login

One single login across all partneringONE events.

# **Flexible configuration 3**

partneringONE is highly flexible and can be configured based on your needs: company or individual accounts, meeting scheduling or messaging only.

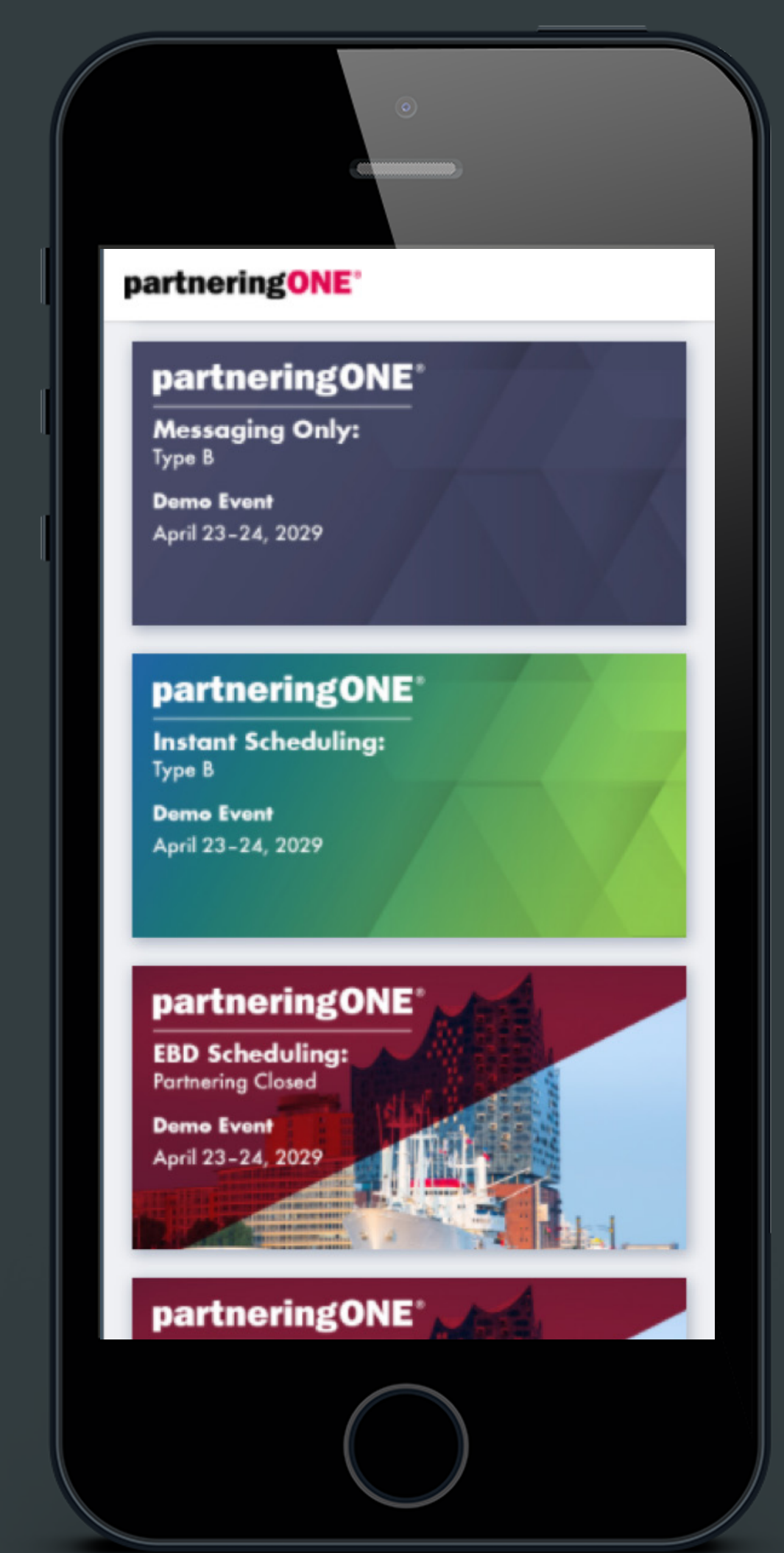

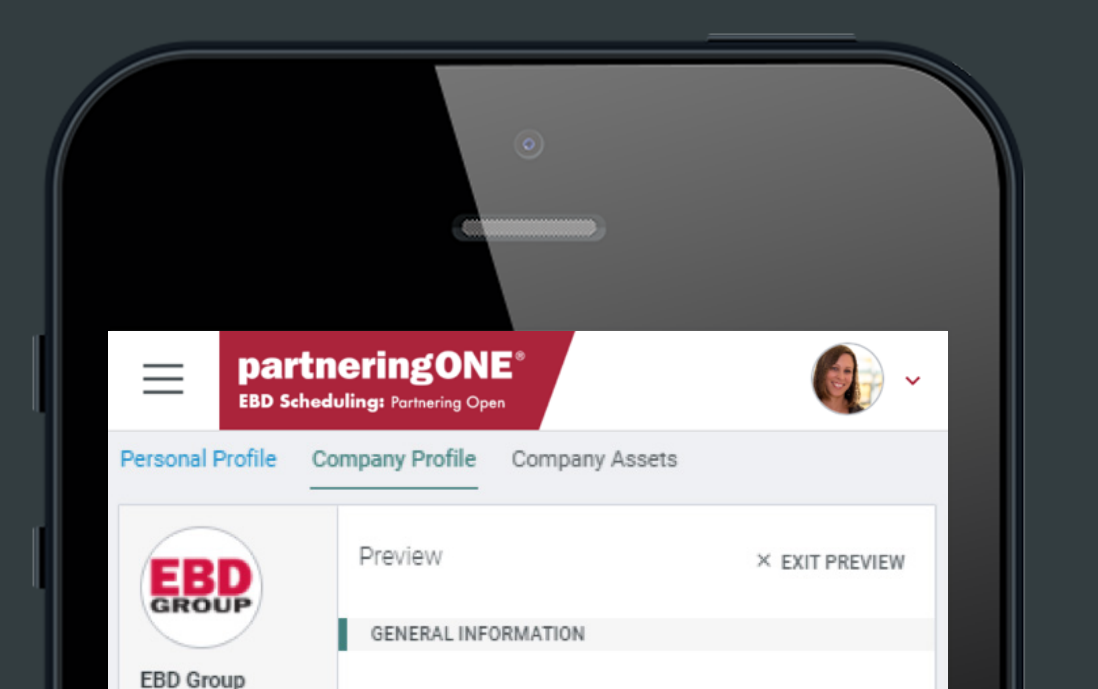

Company

Founded (year)

Source of foundation State of ownership

Primary ticker symbol

Secondary listings

IPO (year)

Primary stock exchange

Additional information on N/A

description/summary

3150 Pio Pico

United States, California

www.ebdgroup.com

Suite 201

Carlsbad

92008

EBD Group's overriding mission is

to help collaborations get started

across the life science value chain. Our range of partnering

conferences has grown to become<br>the largest and most productive

conference platform in the industry.<br>Each one of our seven landmark

events held in key life science

markets around the world is powered by our state-of-the-art

partnering software,<br>partnering Software,

delegates to efficiently identify and<br>engage with new opportunities via one-to-one meetings. Tune into EBD<br>Group's Partnering Insight for timely

coverage of news that influences the business strategies of the life

science industry. EBD Group is an Informa company. Informa is the<br>largest publicly-owned organizer of

exhibitions, conferences and training in the world. For more

information please visit

London Stock Exchange (LSE)

 $\circledcirc$ 

www.ebdgroup.com.

1993

N/A

Public

û

INF

#### **Rich profiles 4**

Participants can fill in or import detailed information about their company, enter assets, and upload documents to showcase their own offerings.

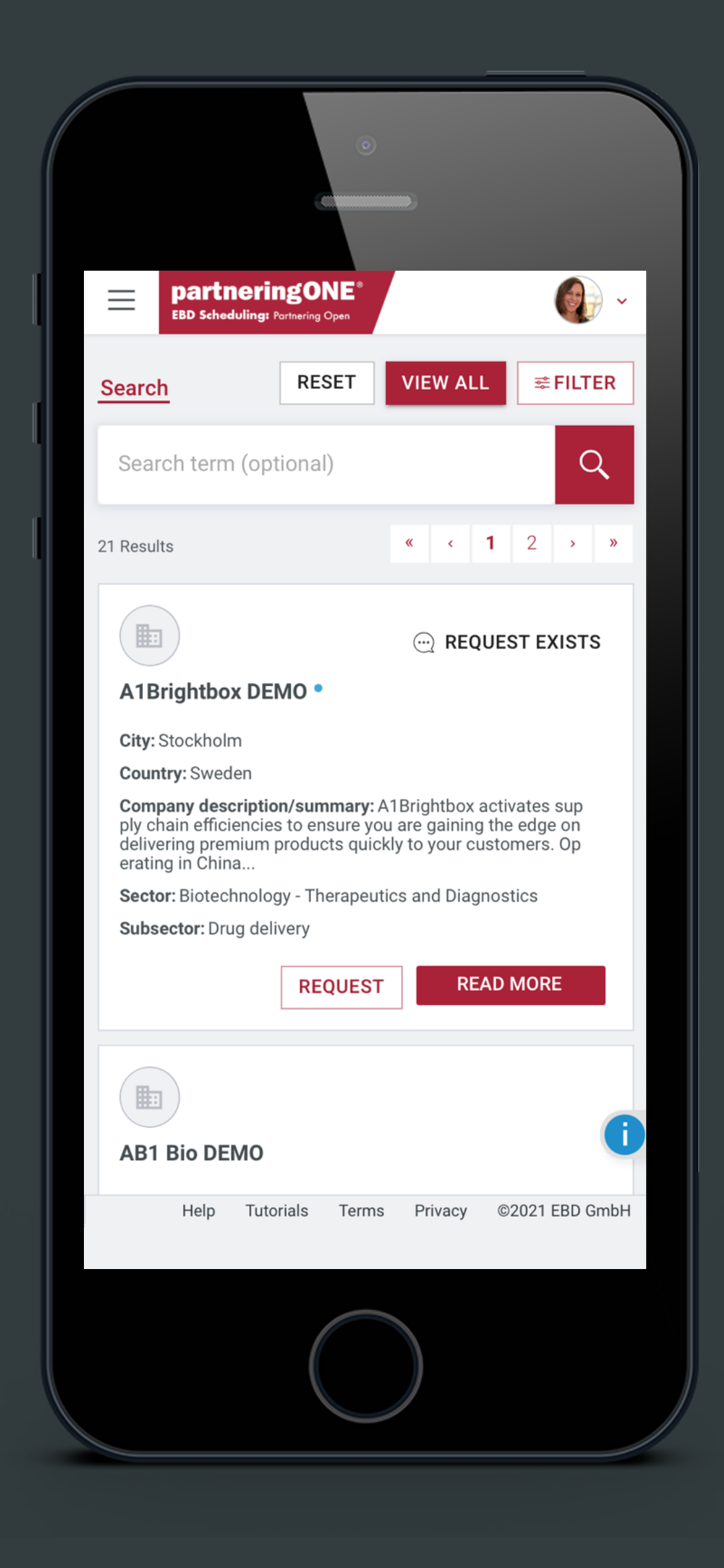

#### **Advanced search 5**

partneringONE's advanced search capabilities allow participants to easily find best fit partners and request meetings.

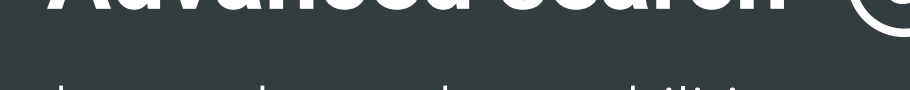

Delegates can access partnering history from past partneringONE events they have attended.

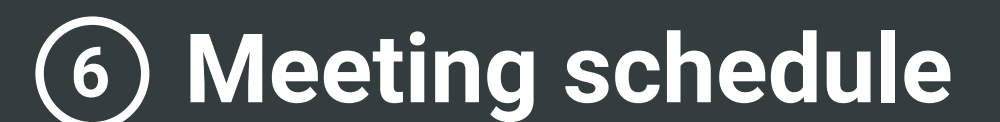

Meetings will be scheduled at a mutually convenient time, with automatic notification emails to all parties. Attendees can manage their meeting schedule, view their colleague's

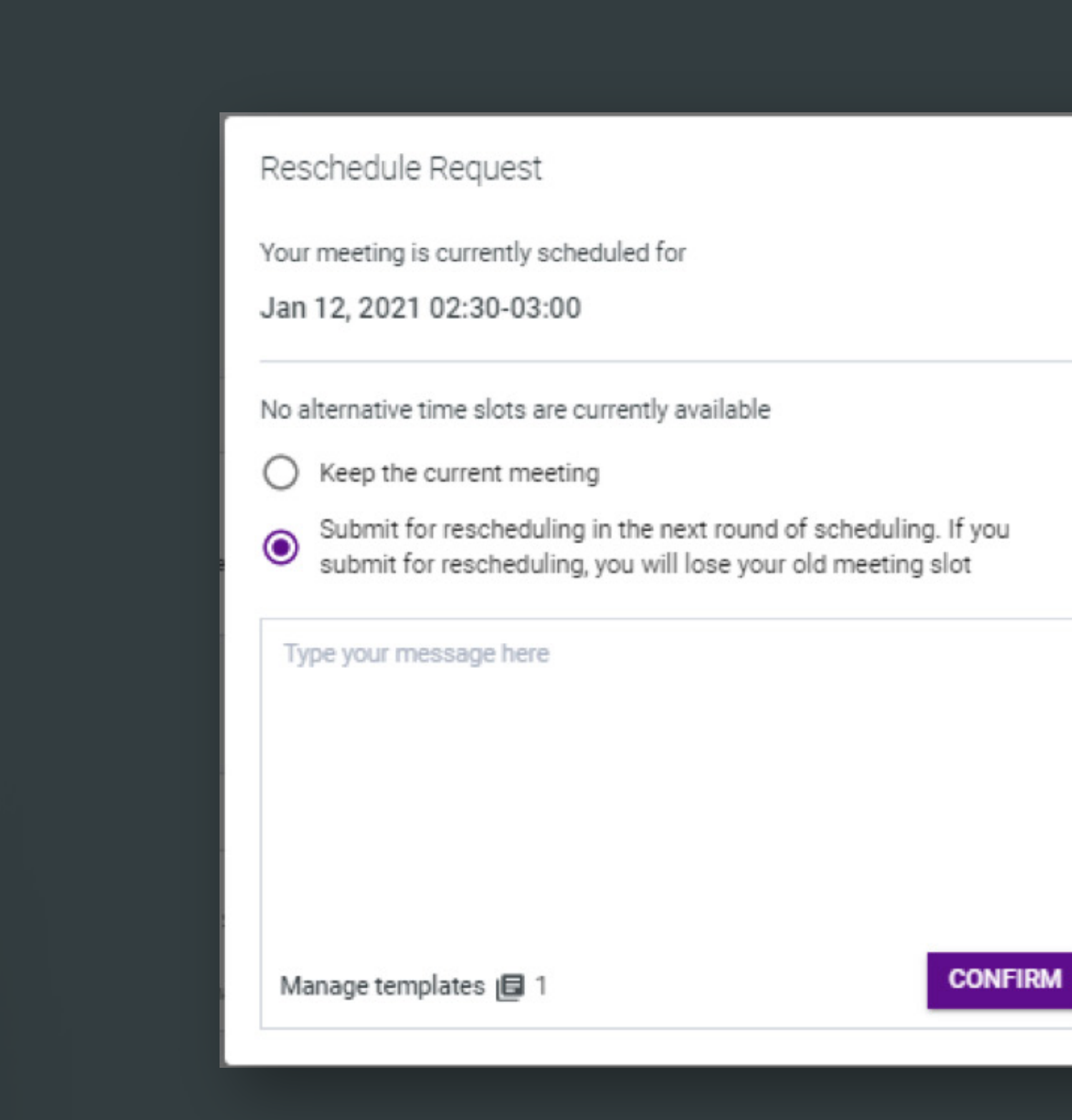

#### 7) Re-schedule

Give attendees the flexibility to reschedule meetings themselves with the click of a button.

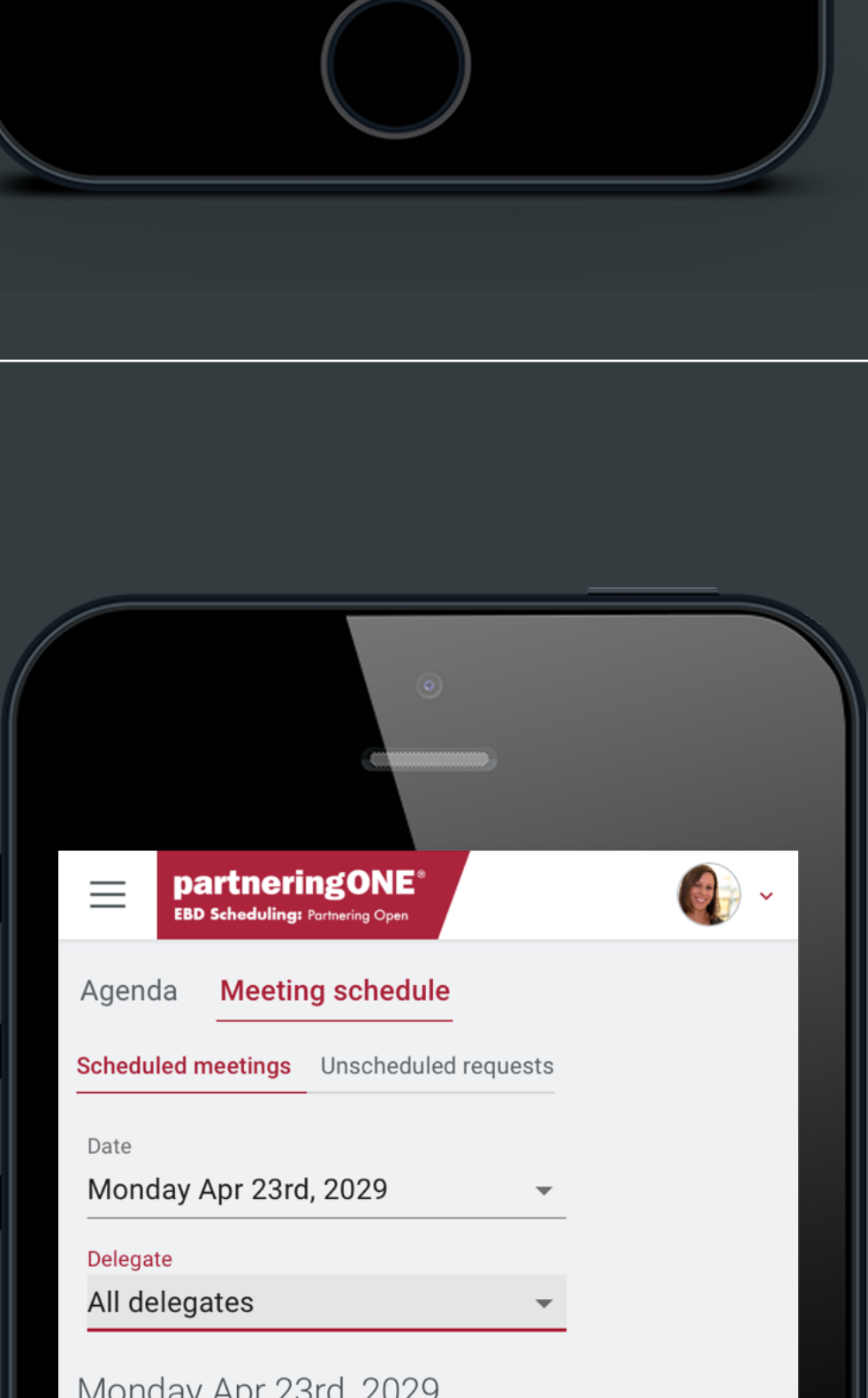

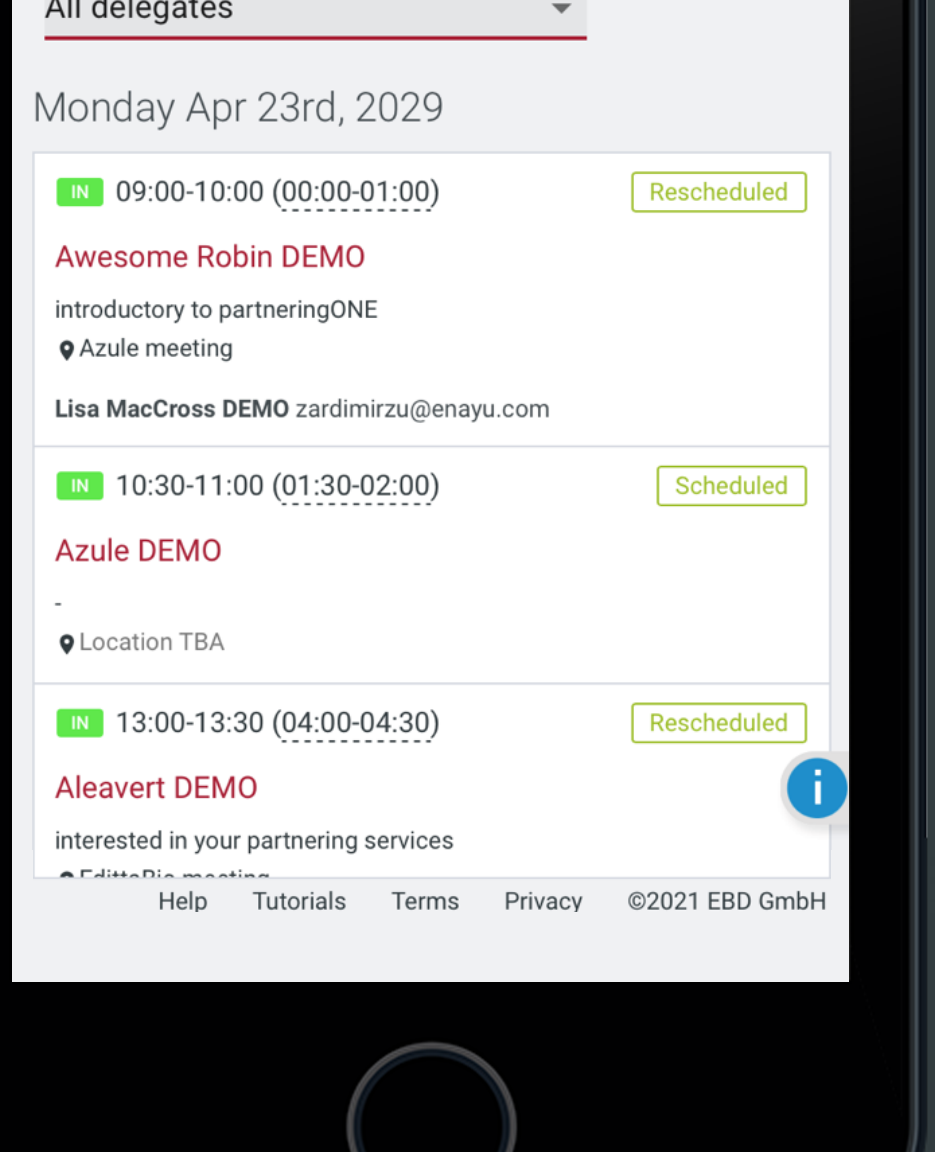

#### **Messages 8**

Participants can reply to meeting requests through the platform, keeping email addresses private.

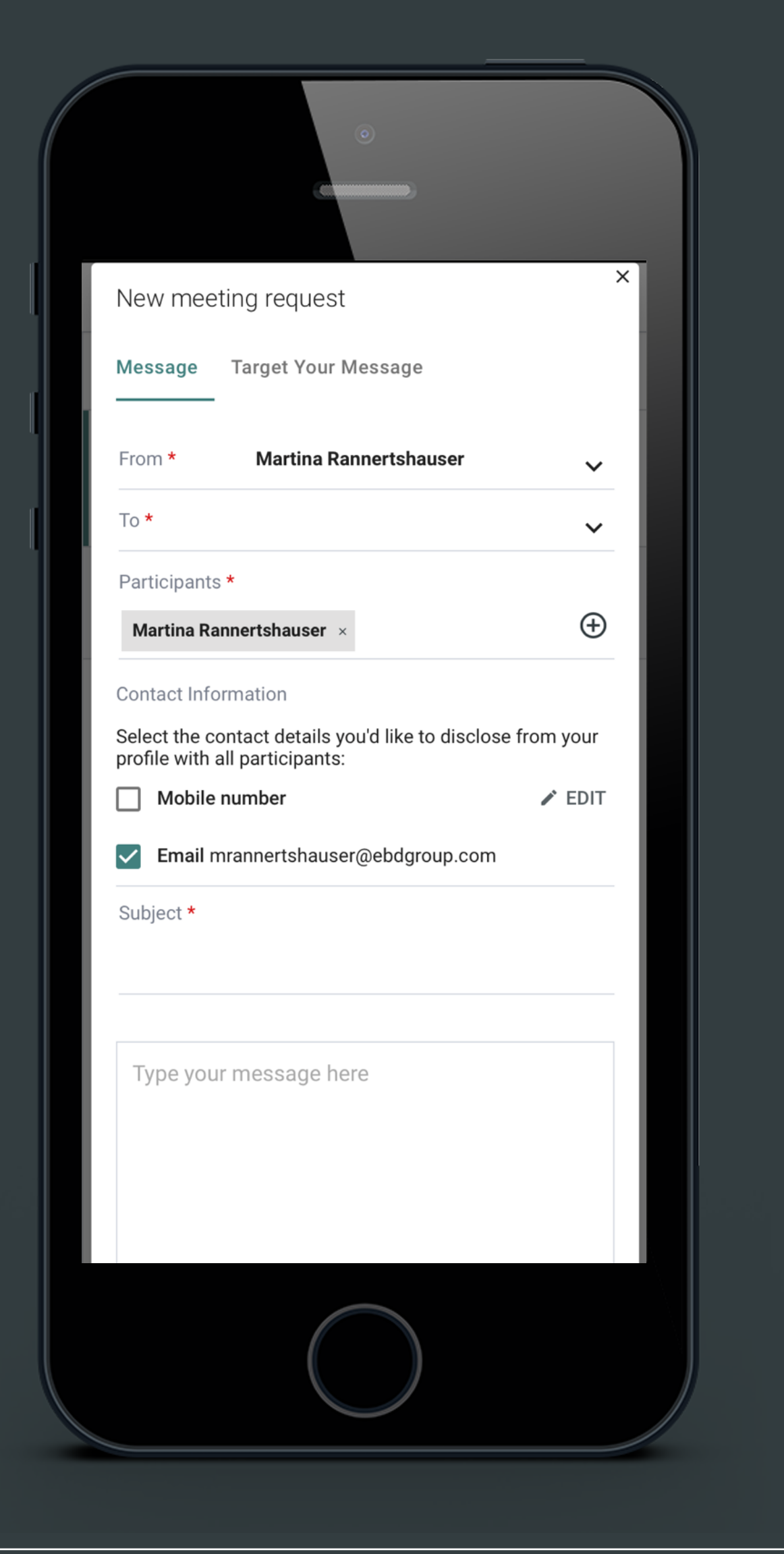

# **Bookmark with tags 11**

Increase attendees' productivity by focusing their thoughts with tags.

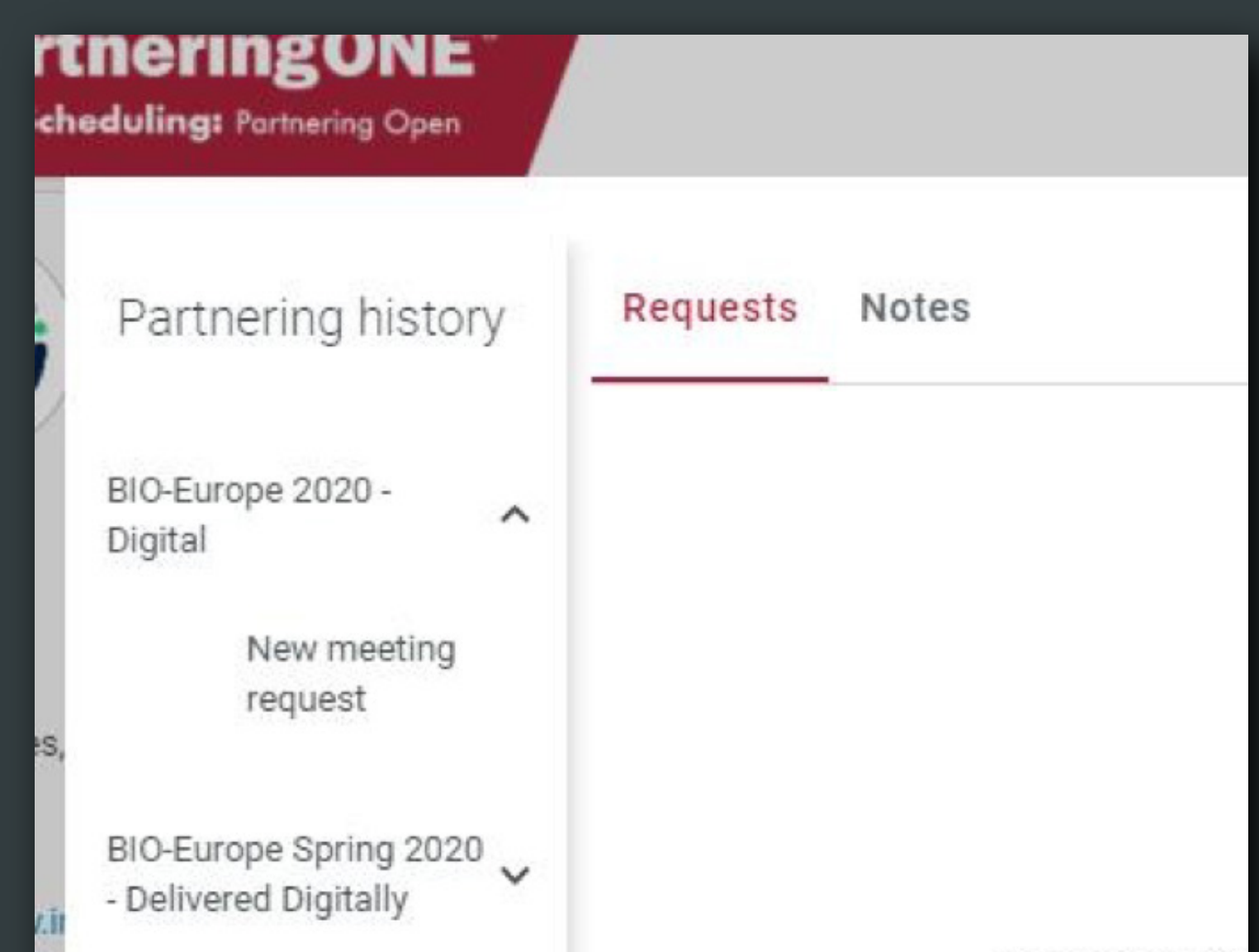

Choose request

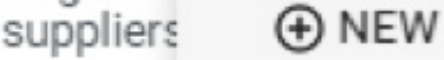

CATEGORIZATION

Main sector **R&D Services** 

Subsector(s) CMO (Contract Manufacturing Organization)

#### **History** (12)

Side by side view of the conference agenda and meeting availability. Allows attendees to set their availability to indicate when they are free to take meetings.

# **Agenda 9 Notes**

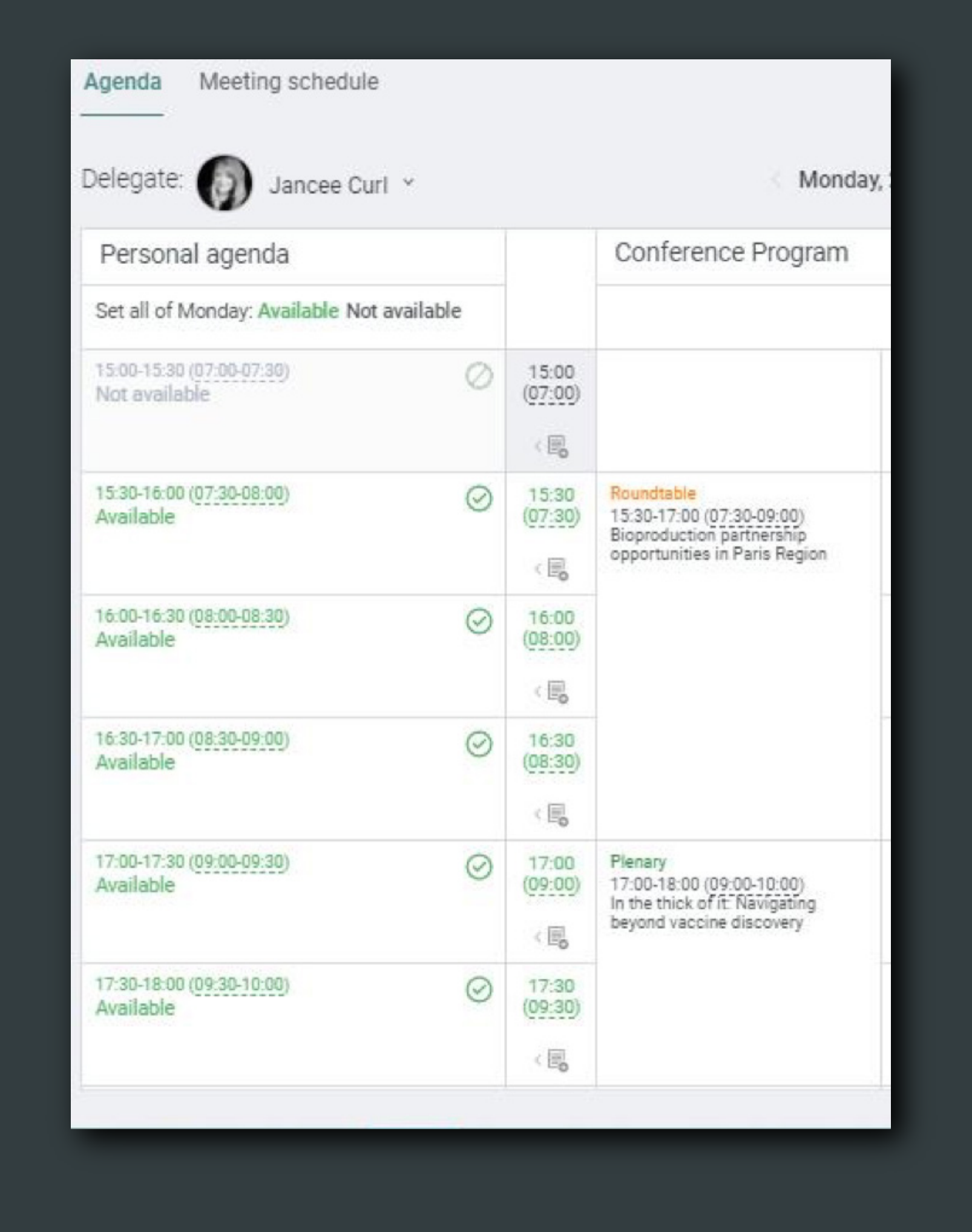

Help attendees to stay organized and track profiles of interest by adding a note directly on the profile of individuals and companies.

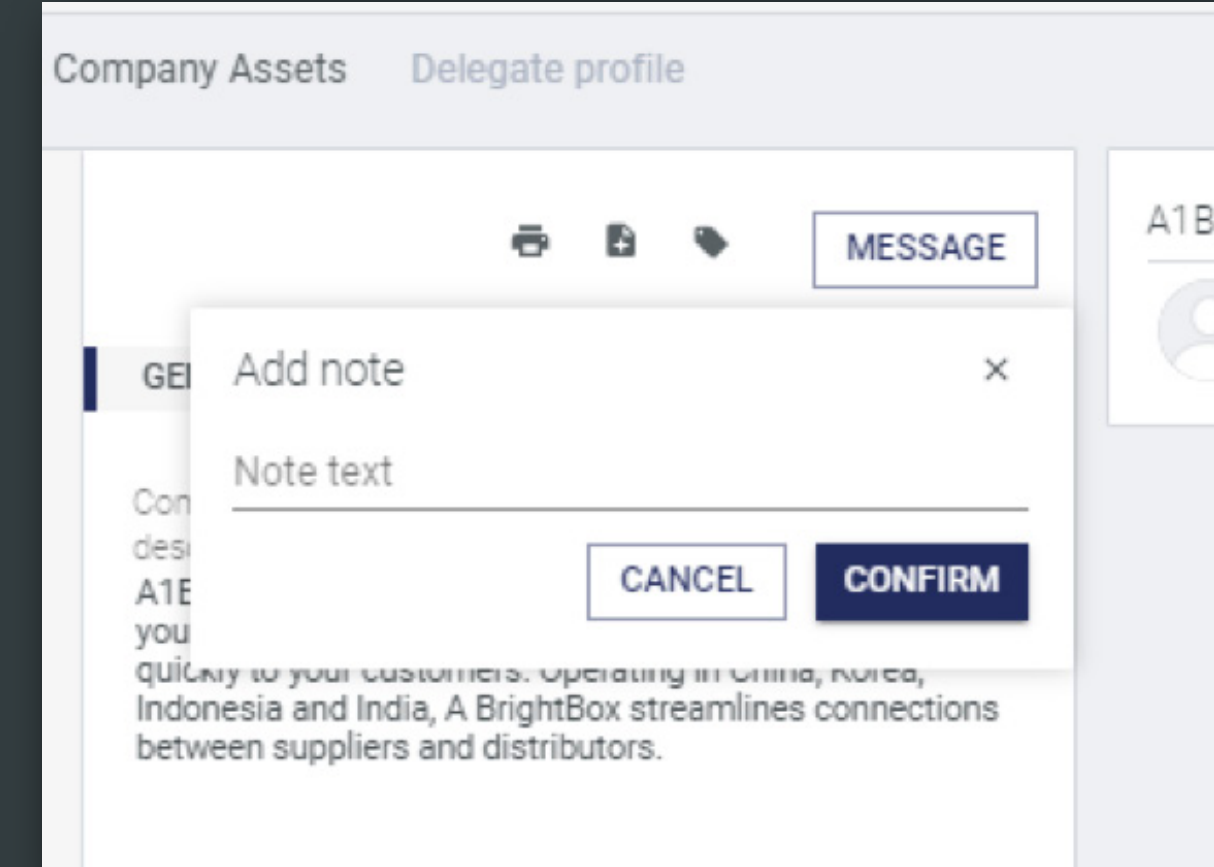

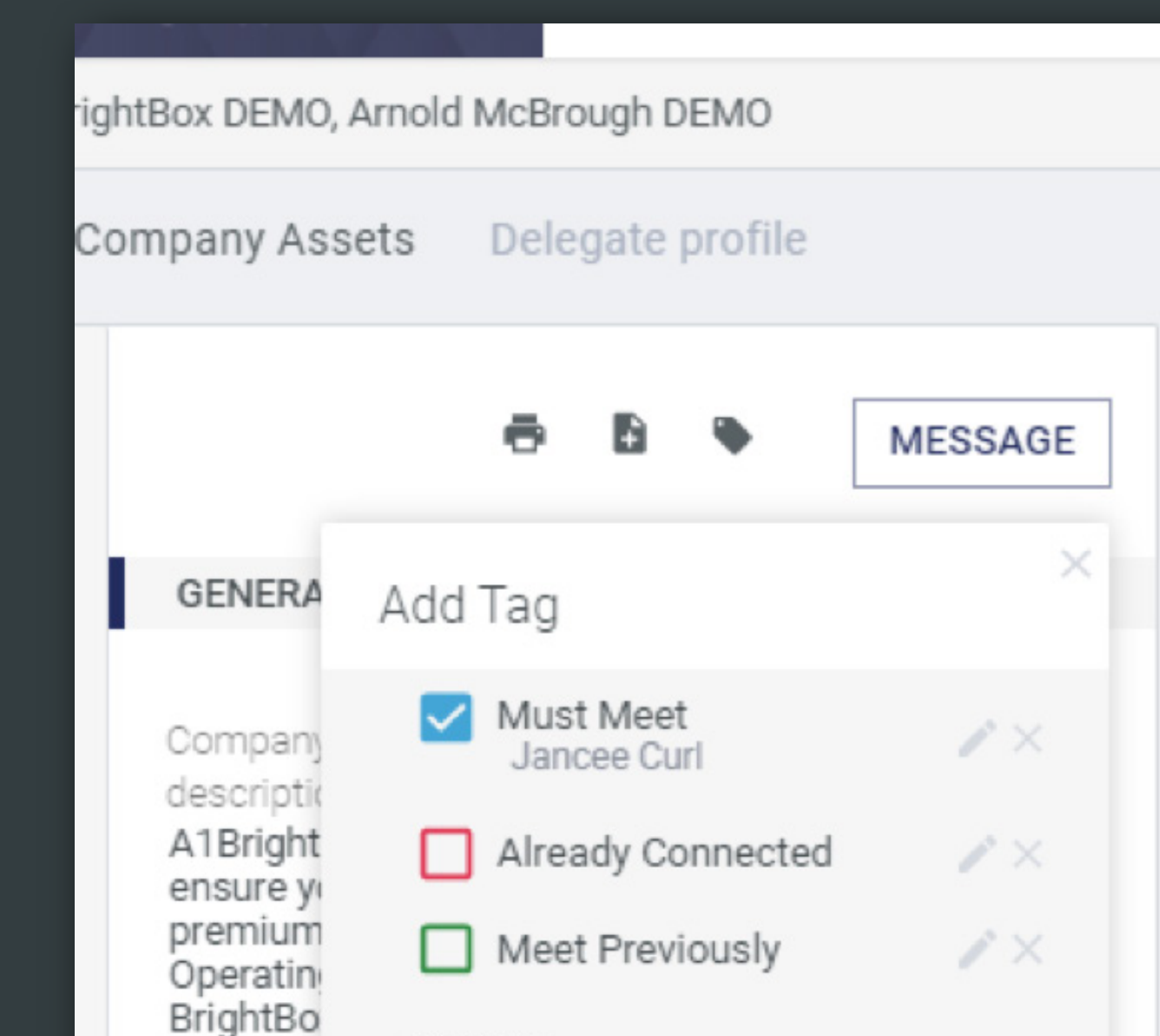

# **10**

#### **Target**

Increase the chance of positive meeting outcomes for your attendees with "targeting" the right delegate or asset on their meeting request.

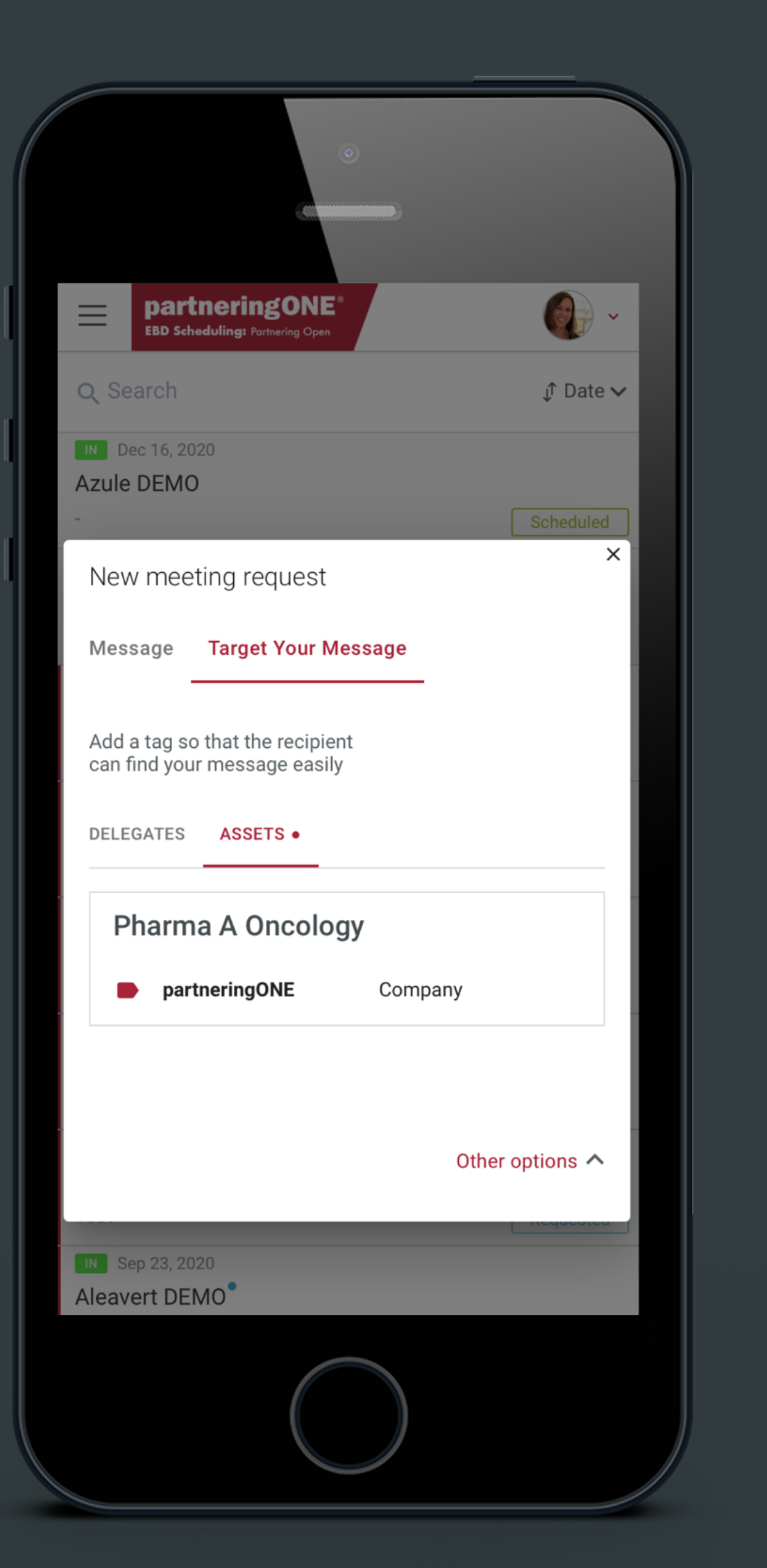

#### **13) Target (14) Contact Sharing (15) Help**

Participants have the option to share their contact details in lieu of a business card for easy follow up.

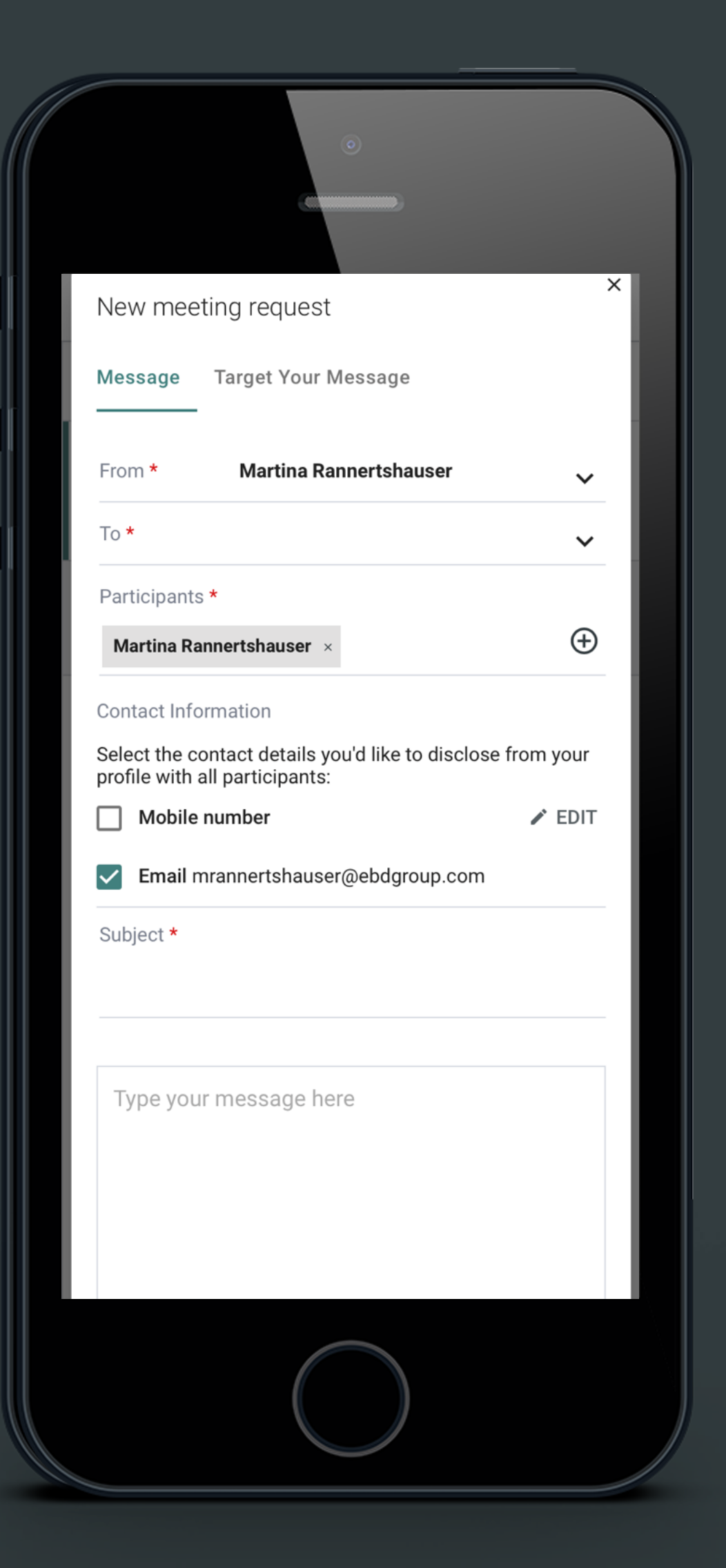

Participants can visit the Help section for more information on the partnering process. It is directly accessible in partneringONE.

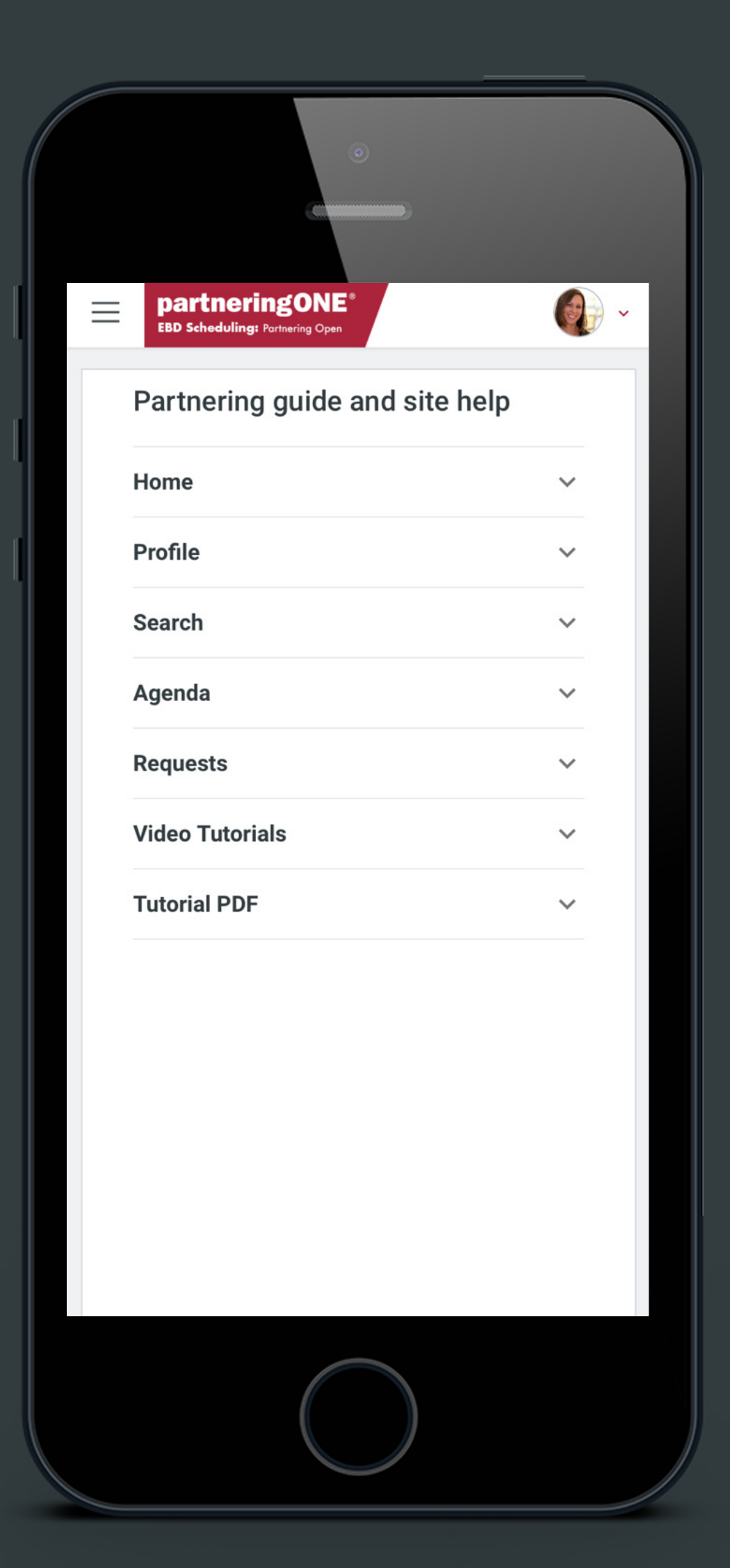

# **15**